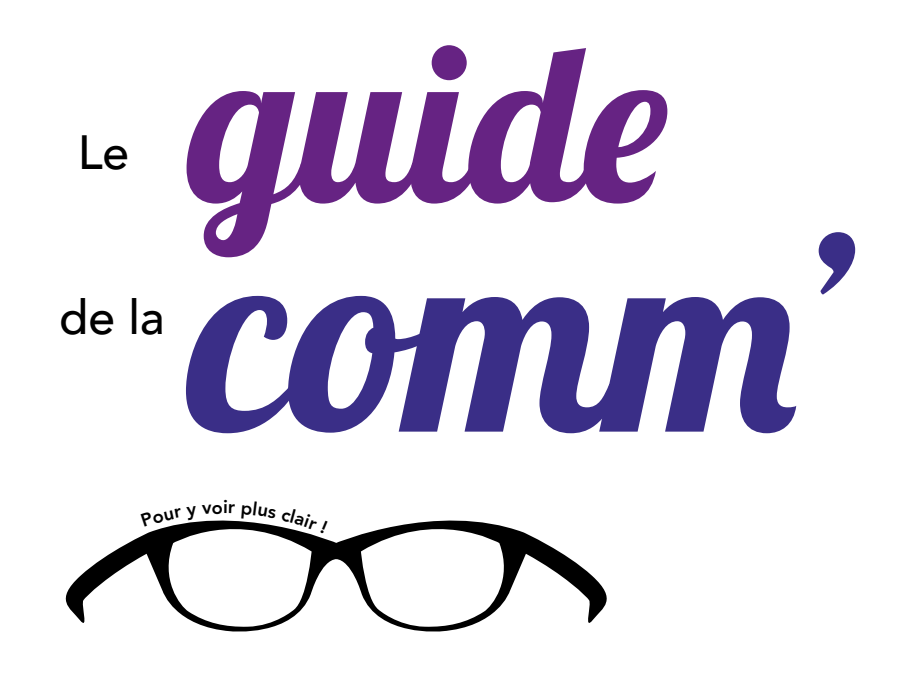

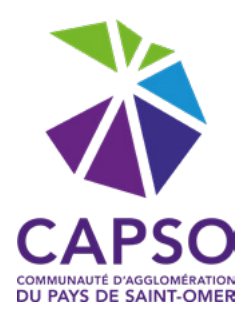

<span id="page-1-0"></span>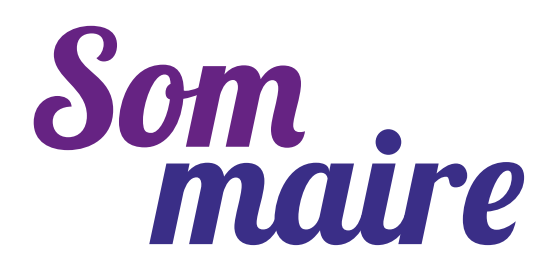

# 1 l'identité visuelle

- 2 | [La demande de com' à la distribution](#page-5-0)
- 3 l [La fiche de demande de communication](#page-7-0)
- 4 | [Les délais de réalisation](#page-8-0)
- 5 l [Les régles typographiques et les erreurs fréquentes](#page-9-0)
- 6 l [Les principaux supports de communication](#page-11-0)

Cliquez sur ce bouton pour revenir au sommaire

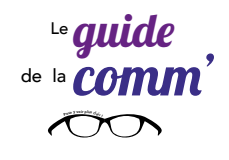

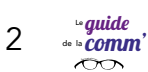

<span id="page-2-0"></span>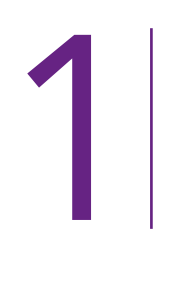

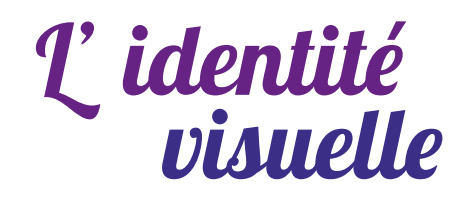

L'identité visuelle se déploie sur tous les supports institutionnels (papeterie, plaquettes, site internet), la signalétique des bâtiments, les vêtements et les véhicules. Elle s'appuie sur notre logo qui traduit l'identité et les valeurs du territoire et de l'institution.

Le logo est complété par une charte graphique qui codifie l'usage de l'ensemble des éléments graphiques (logo, couleur, typo…).

Dans la CAPSOthèque d'IRIS, vous pouvez retrouver les documents numériques ci-dessous :

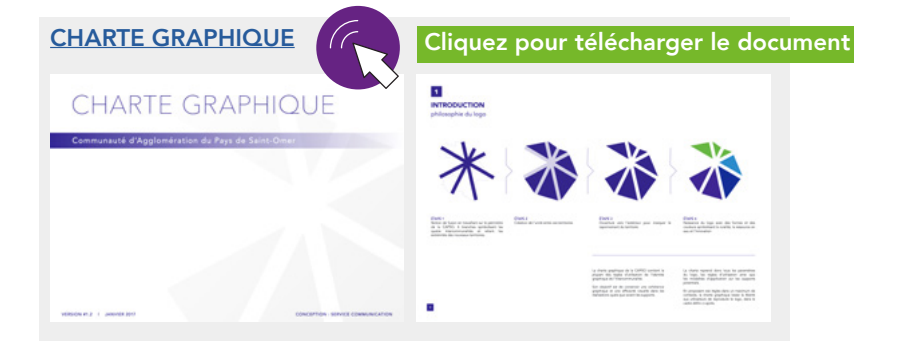

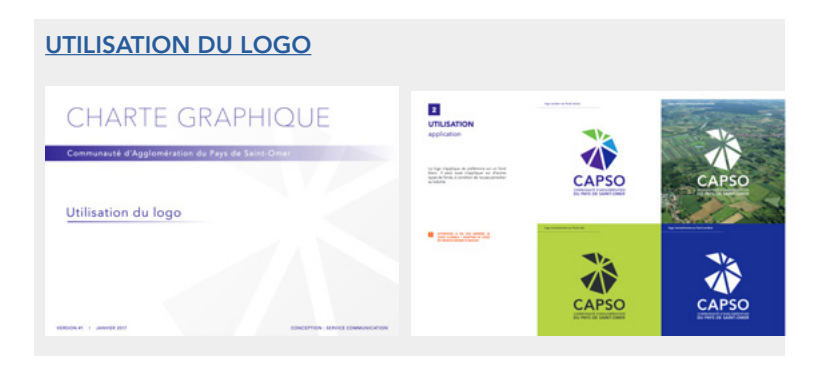

#### [LOGO CAPSO \(JPG, PNG, PDF\)](https://capso365.sharepoint.com/sites/Intranet/Documents?viewpath=%2Fsites%2FIntranet%2FDocuments&id=%2Fsites%2FIntranet%2FDocuments%2FCharte%20graphique)

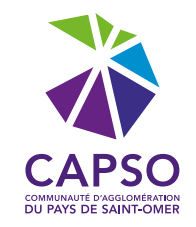

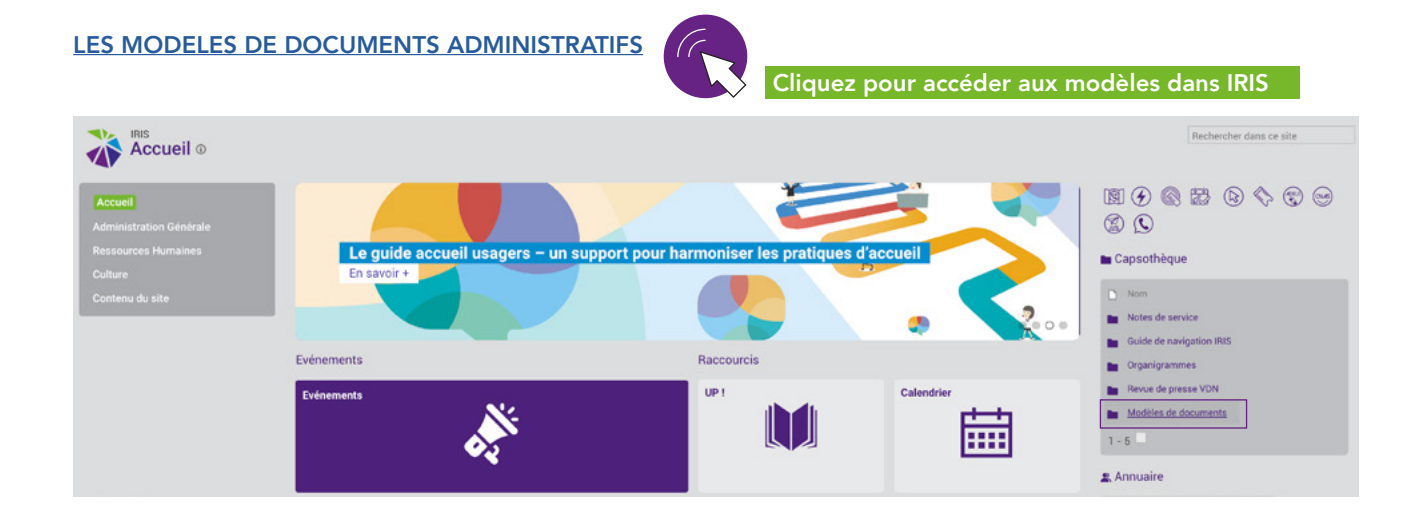

<span id="page-4-0"></span>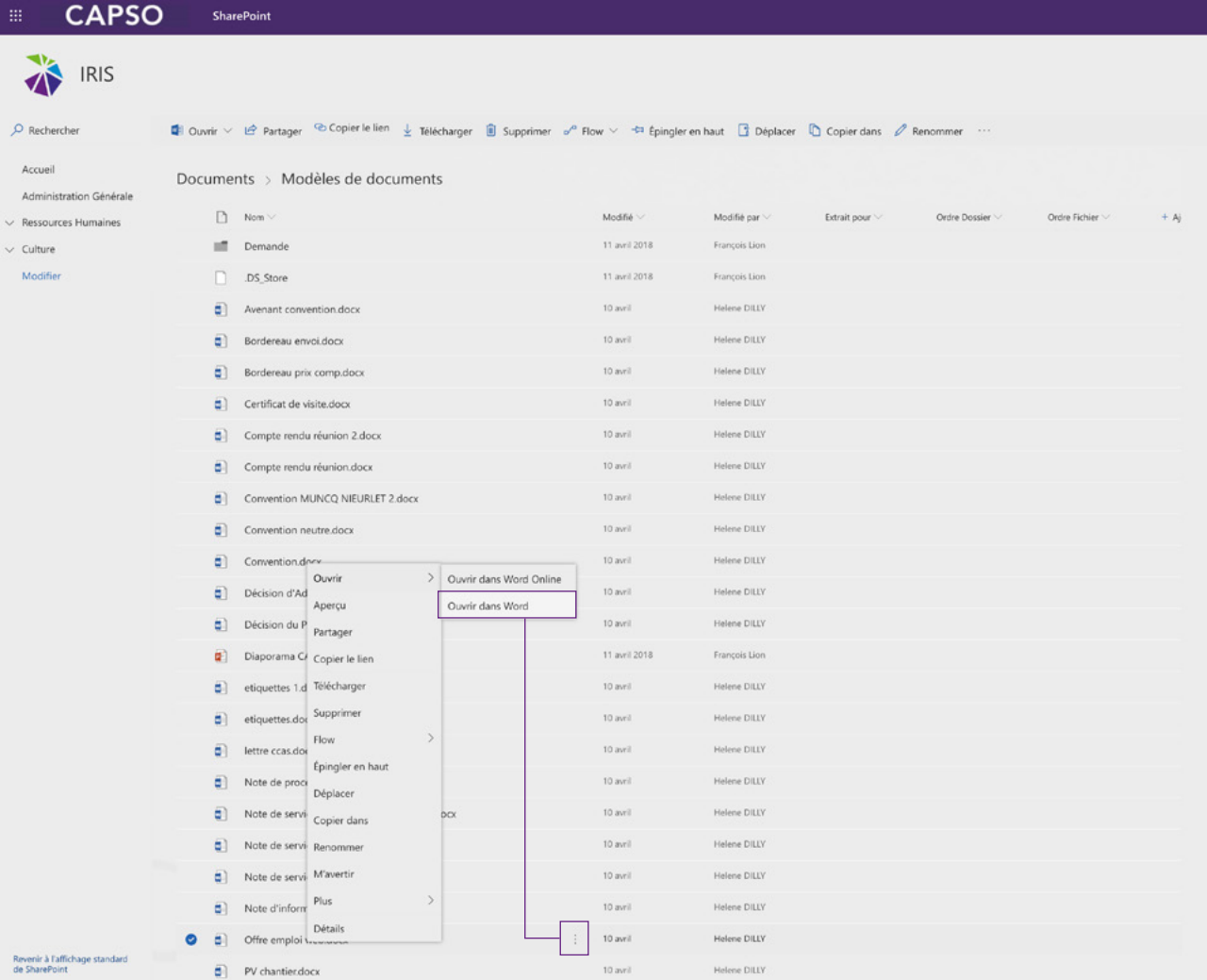

Récupérer votre modèle sur votre poste

Cliquez sur les 3 points et ouvrez dans WORD pour conserver la mise en page.

Puis enregistrez sur votre poste votre modèle

<span id="page-5-0"></span>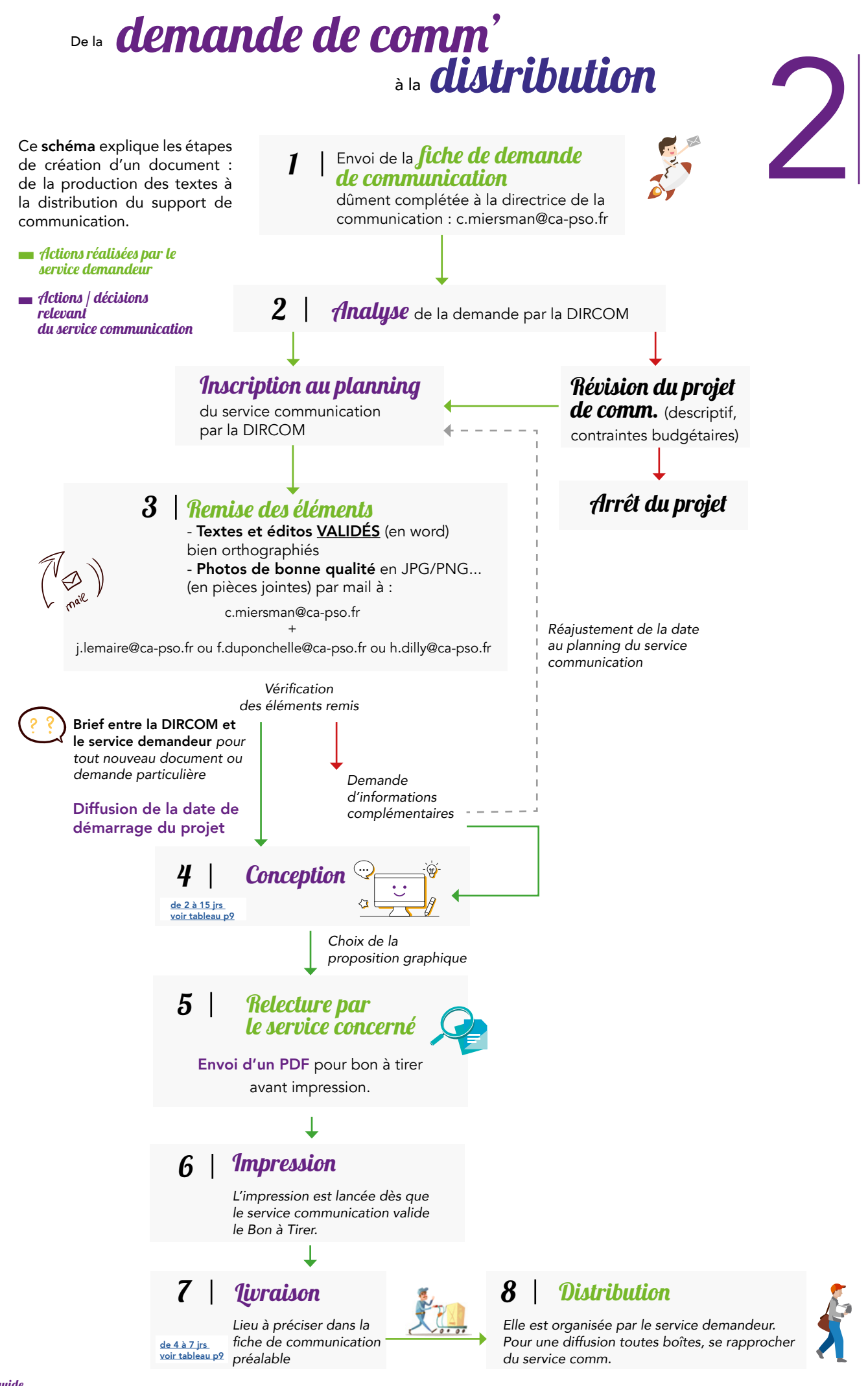

6 guide de la [comm'](#page-1-0) <sup>P</sup>o<sup>u</sup><sup>r</sup> <sup>y</sup> <sup>v</sup><sup>o</sup><sup>i</sup><sup>r</sup> <sup>p</sup><sup>l</sup><sup>u</sup><sup>s</sup> <sup>c</sup><sup>l</sup>ai<sup>r</sup> ! Le

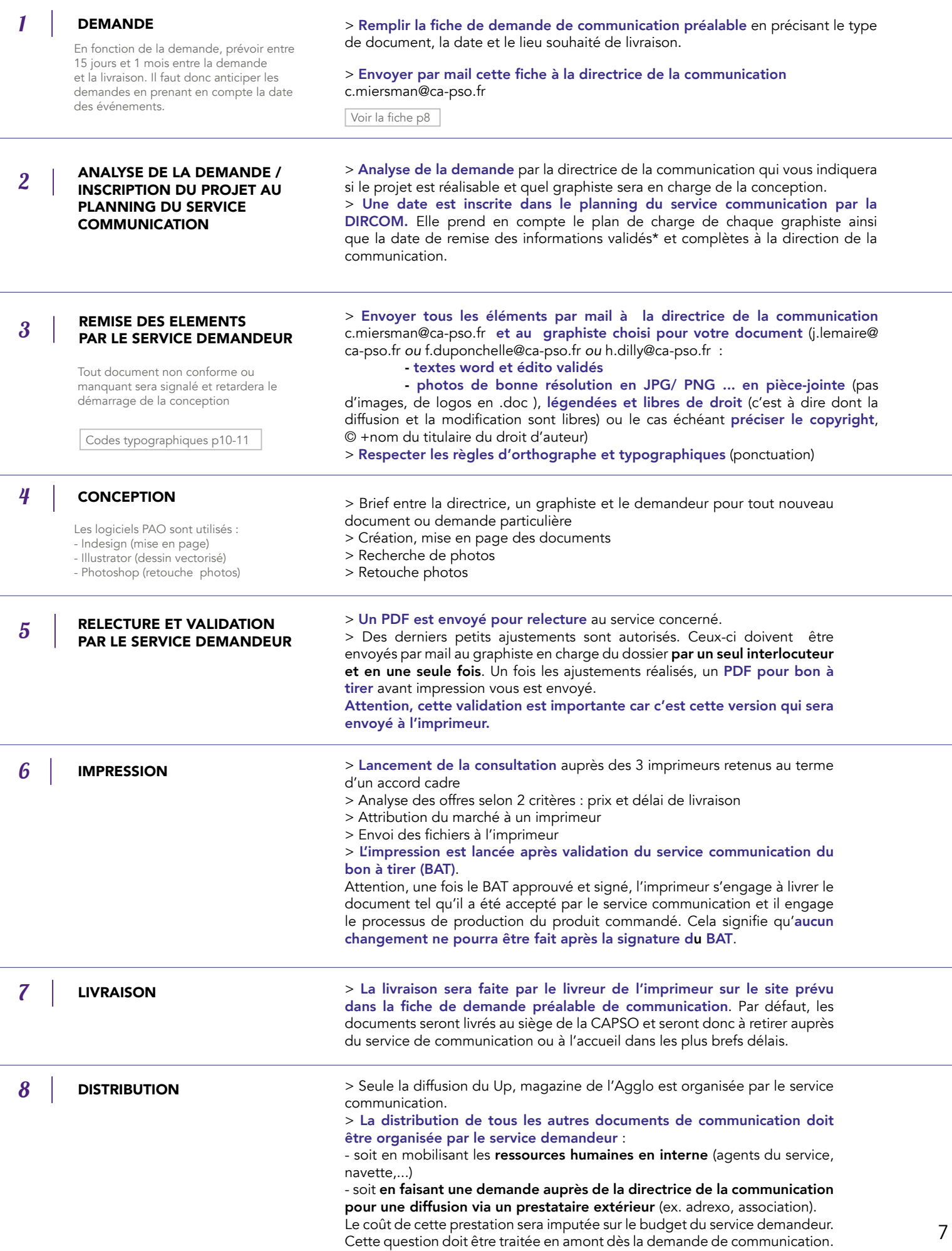

<span id="page-7-0"></span>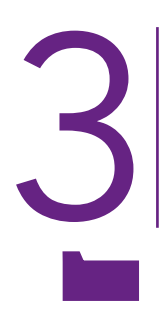

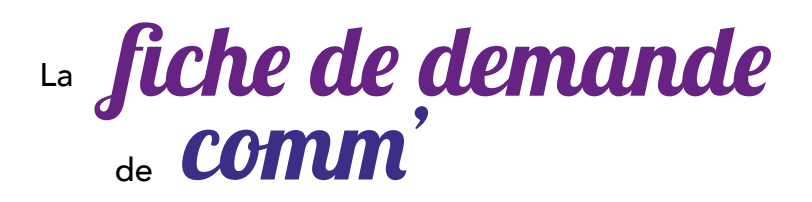

Vous pouvez retrouver la fiche ci-dessous dans la [CAPSOthèque d'IRIS](https://capso365.sharepoint.com/sites/Intranet/Documents/Forms/AllItems.aspx?id=%2Fsites%2FIntranet%2FDocuments%2FMod%C3%A8les%20de%20documents%2FDemande) (modèles de documents demande). Pour la récupérer sur votre poste, voir [page 5 du guide](#page-4-0).

# **CAPSO**

# **FICHE TECHNIQUE DE DEMANDE PRÉALABLE**

La présente demande sera analysée par la DIRCOM (+ d'infos sur les étapes de réalisation d'un document de communication dans le guide de la communication).

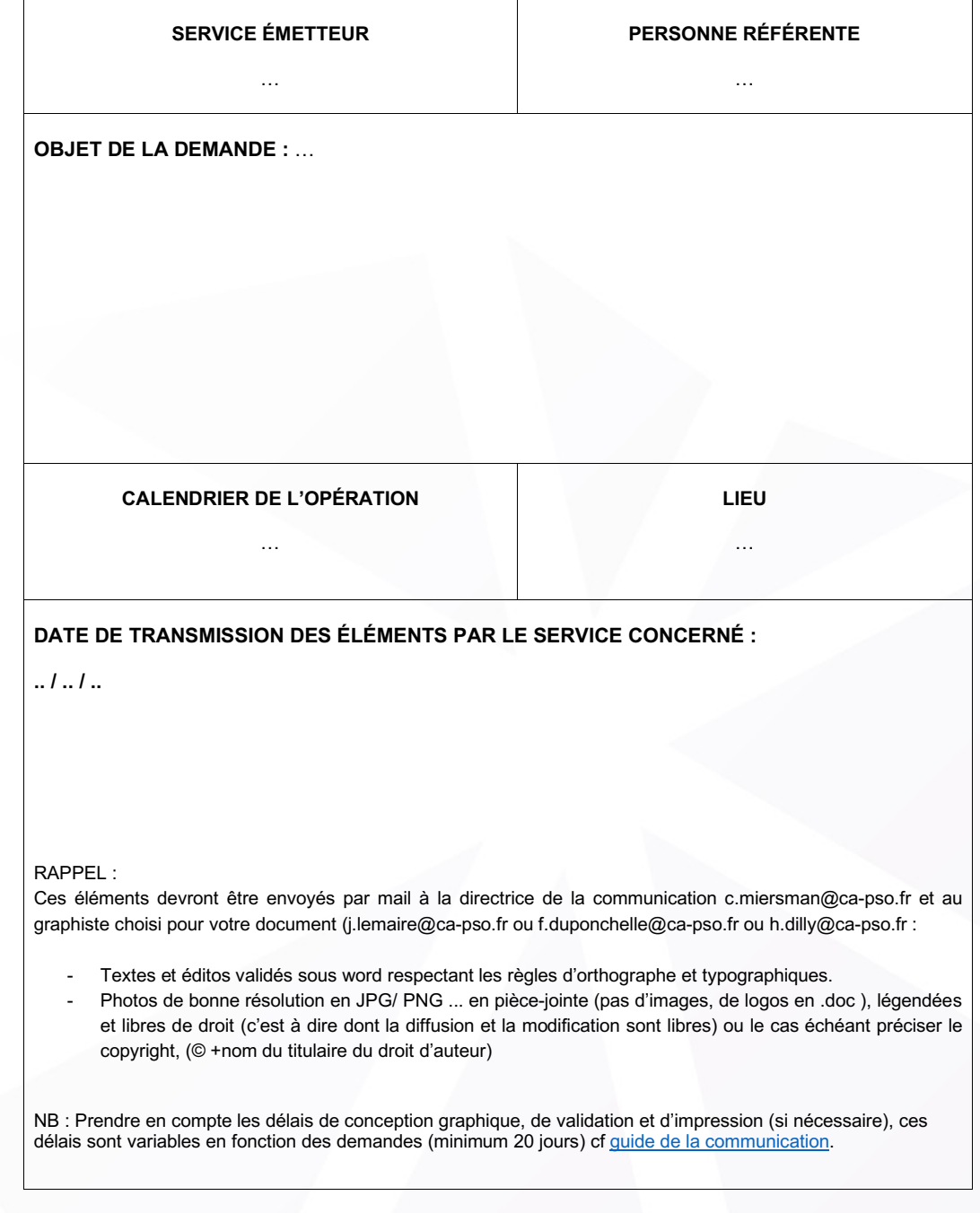

 $\infty$ 

<span id="page-8-0"></span>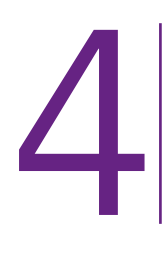

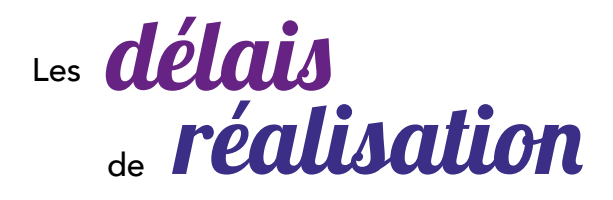

Les délais minimum de création des supports de communication sont donnés à titre indicatif.

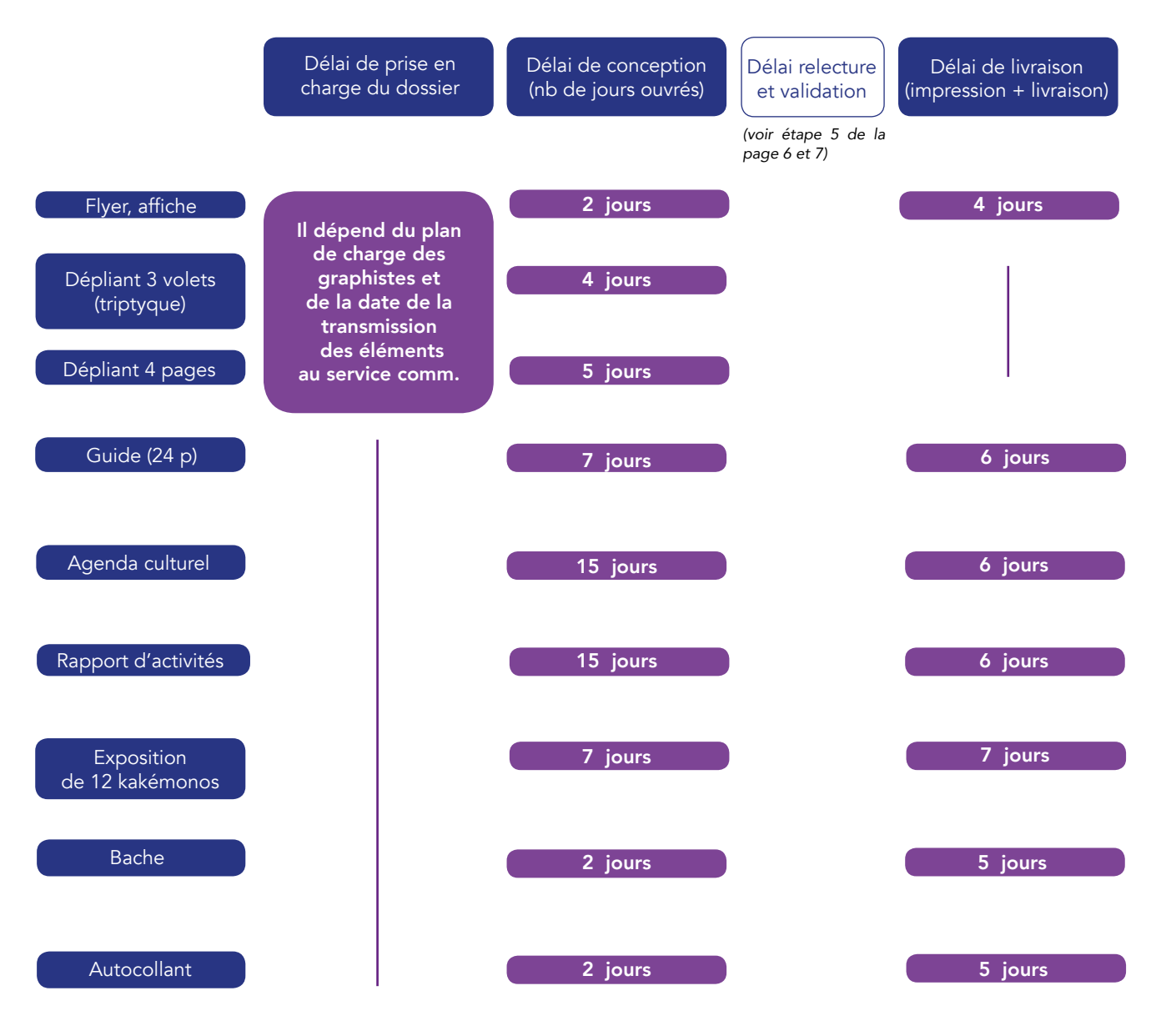

Les délais d'impression dépendent des caractéristiques du document : nombre de pages, du façonnage, du papier, ...

<span id="page-9-0"></span>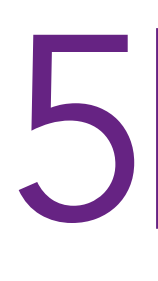

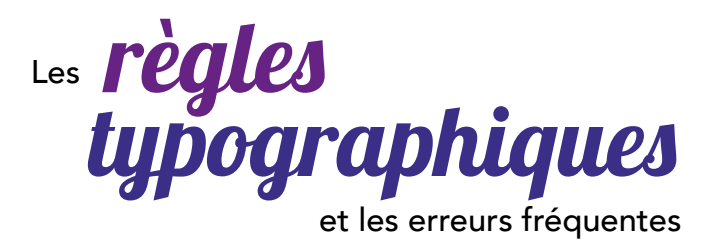

Les "règles typographiques" indiquées ici pour l'impression papier sont conformes à celles définies par l'Imprimerie nationale. En voici les principales :

#### Ponctuation et espace

– virgule, point, points de suspension : pas d'espace avant, espace après

– parenthèse : espace normal avant la parenthèse ouvrante et après la parenthèse fermante, pas d'espace après la parenthèse ouvrante ni avant la parenthèse fermante

– deux points, point-virgule, point d'interrogation, point d'exclamation : espace insécable\* avant, espace après

– apostrophe : pas d'espace avant ni après

– titres : pas de point à la fin

– guillemets : les guillemets « typographiques » doivent remplacer les guillemets "dactylographiques". Les guillemets typographiques sont séparés du texte qu'ils encadrent par des espaces insécables.

– tiret long : le tiret sert à marquer le changement d'interlocuteur dans un dialogue, détailler une remarque à l'intérieur d'une phrase (il est plus esthétique que les parenthèses), ou pour présenter une énumération.

– Astérisque \* : ce signe indique un renvoi qui sera développé en fin d'article. Règle générale : pas d'espace entre l'astérisque et le mot qui le précède, mais espace insécable\* après.

\* l'espace insécable permet de lier deux caractères entre eux afin d'éviter que le deuxième se retrouve à la ligne (notamment les deux-points, points virgules, points d'exclamation...).

## Majuscules et minuscules

L'abus de la majuscule est unanimement dénoncé. La majuscule est beaucoup moins employée en français qu'en anglais.

#### Quelques exemples :

– le Français, le Japonais, le Parisien (la personne) ; mais : il apprend le chinois (la langue), un petit-suisse (le dessert)

il est belge (l'adjectif)

– l'Eglise (dans le sens « ensemble de la communauté chrétienne ») mais une église (le bâtiment)

– l'Assemblée nationale ; mais : le conseil départemental du Var

– le général de Gaulle ; mais : le Général (considéré comme nom propre désignant de Gaulle)

– le président de l'Association colombophile de Vouziers, le directeur du centre culturel André Malraux

– l'université Lumière Lyon 2, le professeur Pierre Martin, l'académie de Créteil, le proviseur du lycée Henri-IV, le musée d'Orsay ; mais : le Collège de France, l'Ecole normale supérieure, l'Ecole nationale d'administration

– le ministre des Affaires étrangères

En ce qui concerne les majuscules accentuées, la règle d'or est et reste : toutes les majuscules avec accents ou toutes sans accents.

## Abréviations graphiques et sigles

Voici une liste d'abréviations graphiques courantes :

- etc. (pas de points de suspension après)
- article : art. ; environ : env. ; par exemple : p. ex. ; idem : id. ; confer : cf. ; siècle : s.
- c'est-à-dire : c.-à-d. ; post-scriptum : P.-S.
- pas de point après les unités de mesure : cm, km, g [gramme], h (9h45)
- Madame : Mme ; Monsieur : M. ; Mesdames : Mmes ; Messieurs : MM. (« Mr » signifie « Mister »)

Pas de points entre les lettres majuscules d'un sigle : le CAPES, la SNCF, le CNRS, l'ONU, le FMI, l'UNESCO. Pour des sigles longs qui sont lus, et non épelés, on peut écrire aussi : l'Unesco, le Capes.

#### Ecriture des nombres

– de un à neuf : en toutes lettres, sauf s'il s'agit d'énumérations, de données quantifiées, etc. Exemple : Lætitia a neuf ans, et elle a déjà : 15 poupées, 34 peluches, 3 jeux électroniques et 1 ordinateur.

- à partir de 10 : espace insécable entre les groupes de trois chiffres : 4 837, 512 876, 2 356 765, etc.
- Nombres ordinaux :  $1^{er}$ ,  $2^e$ ,  $3^e$ , etc. Exception : 2nd s'il n'y a que deux éléments

### **Date**

La forme usuelle de la date correspond aux modèles suivants :

le 1er décembre 2010, le 8 décembre 2010 La réunion a eu lieu jeudi 3 mars 2011.

N.B. pas de majuscule initiale aux jours et aux mois, pas de virgule entre le nom du jour et le reste de la date, nombre ordinal uniquement pour le premier du mois.

#### *Formes abrégées*

Les formes abrégées peuvent être de deux types. Abréviation du seul nom du mois (pour les noms de mois longs : janv., fév., avr., juil., sept., oct., nov., déc.). le 8 nov. 2006

#### *Utilisation exclusive de chiffres*

L'usage traditionnel français (en France) consiste à placer les trois chiffres dans l'ordre jour-moisannée. Les trois chiffres sont le plus souvent séparés par des barres obliques (8/11/2006). Mais d'autres conventions existent. L'Imprimerie nationale prescrit l'usage du trait d'union (8-11-2006).

#### **Heure**

La forme usuelle de l'heure correspond au modèle suivant : 12h57 pas de H majuscule, espaces insécables avant et après «h», pas de point après «h»

#### **Citations**

– entre guillemets si elles sont intégrées dans le texte ; en retrait si elles constituent un paragraphe – toute coupure dans le texte original ou tout ajout doit être indiqué par [...]

– si la citation comporte une erreur manifeste, reproduisez-la telle quelle en ajoutant [sic] après ce que vous analysez comme une erreur

Exemple : Il est notamment prévu que «tous les étudients [sic] puissent effectuer un séjour à l'étranger».

N.B. sic : mot latin = ainsi.

Quand on cite, on doit respecter strictement le texte original, y compris sa typographie. Certaines publications refusent que les citations soient en italique si l'original ne l'est pas.

<span id="page-11-0"></span>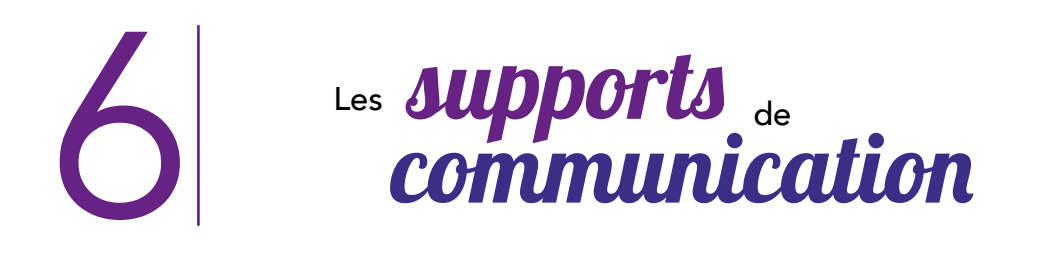

# Affiches

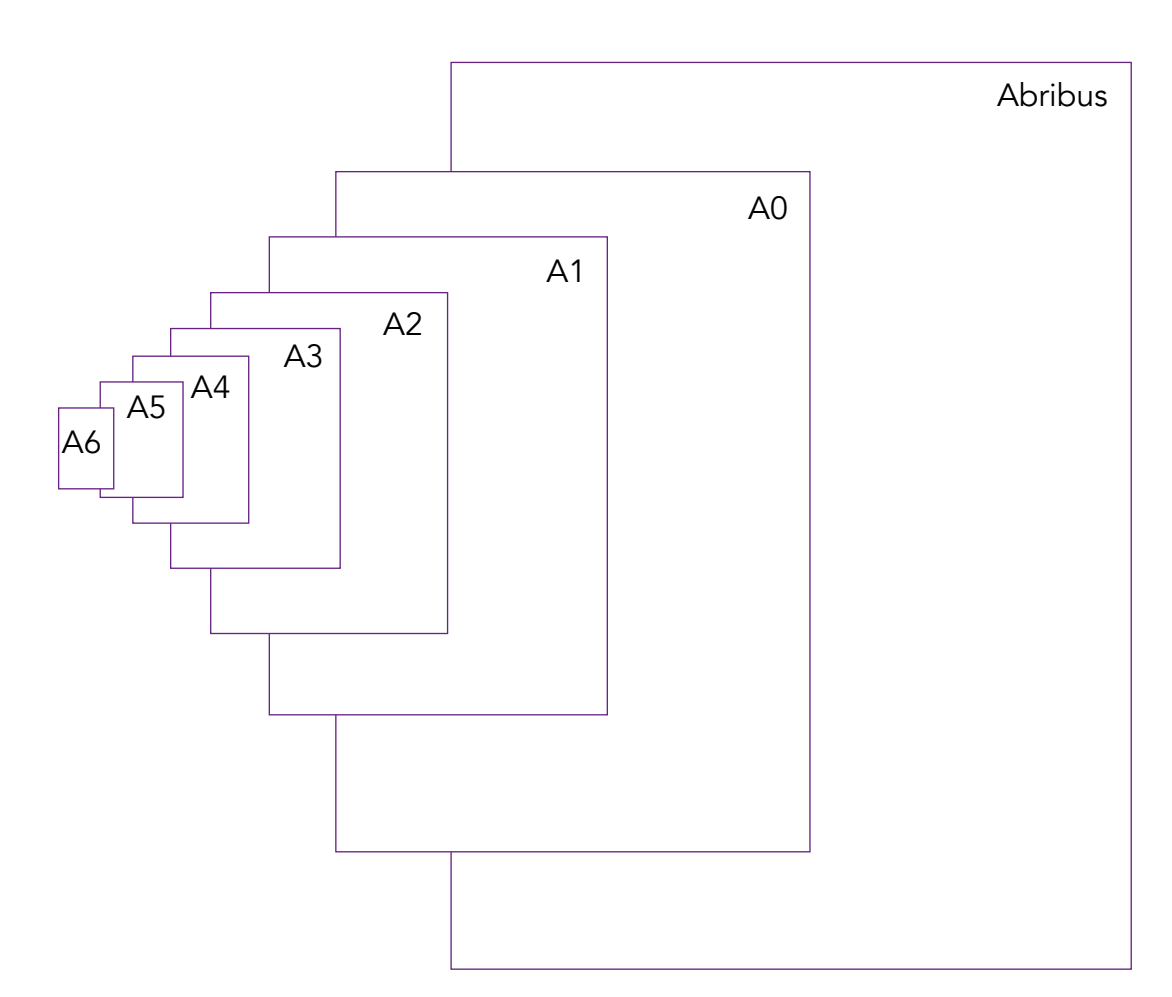

# Dimensions des affiches

A6 : 105 x 148 mm A5 : 148 x 210 mm A4 : 210 x 297 mm A3 : 297 x 420 mm A2 : 420 x 594 mm A1 : 594 x 841 mm A0 : 841 x 1189 mm Affiche abribus : 120 x 176 mm

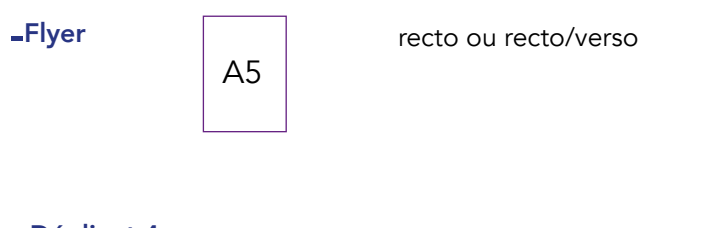

# Dépliant 4 pages

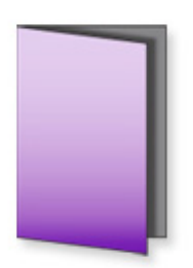

# Dépliants 3 volets (triptyque) 6 pages

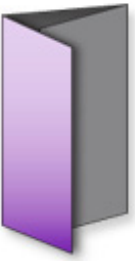

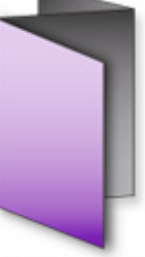

pli roulé (6 pages)

pli zig zag (6 pages)

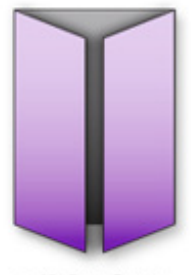

pli fenêtre (6 pages)

# Dépliants 8 pages

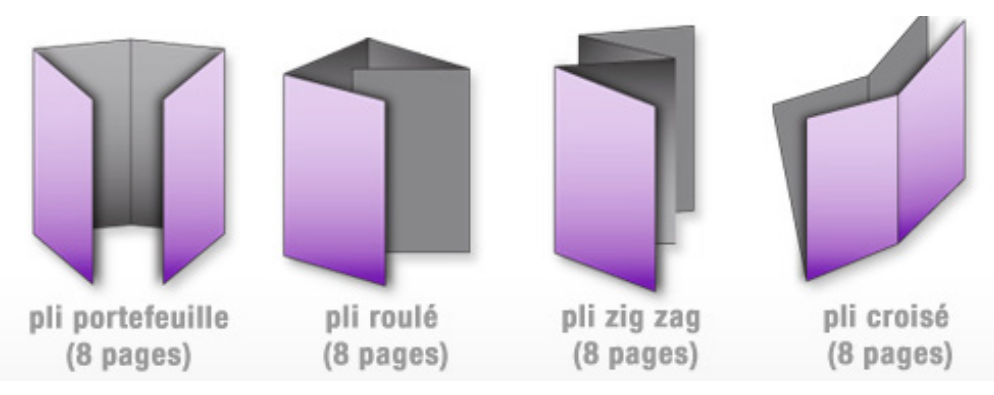

## Guide / rapport

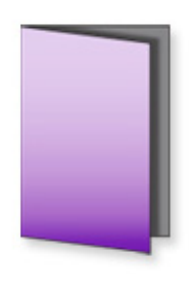

Dimensions variables : A5, A4, carré...

Façonnage :

2 points métal dos carré collé

Kakémonos

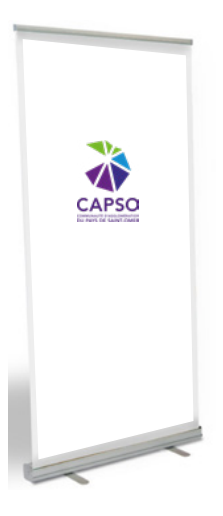

80 x 200 cm structure aluminium impression sur bâche 350 g/m2, sacoche de transport

# Cartes de visite, de correspondance

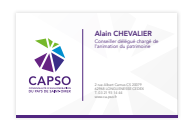

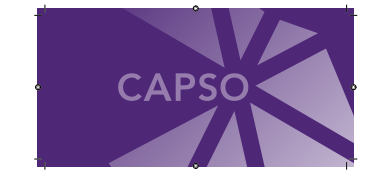

n<br>Marais  $210 \times 100$  mm

Papier en tête

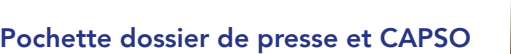

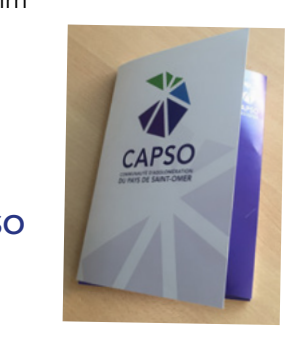

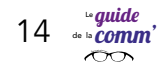

## Bâche

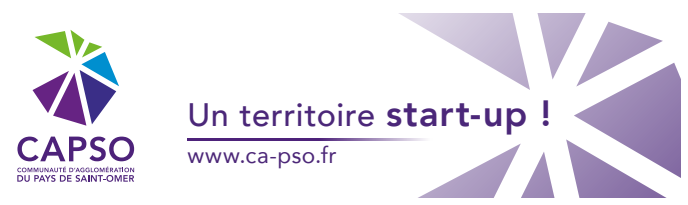

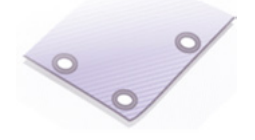

## Autocollant

50 x 20 cm bords arrondis sur adhésif réfléchissant

adhésif polymère traitement anti UV

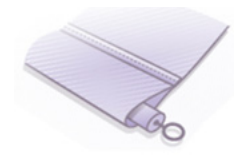

100 x 300 cm avec oeillets 300 x 600 cm avec fourreaux

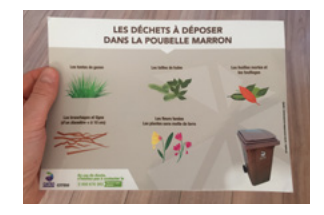

## Panneau

panneau PVC 3mm bord droit 59,4 cm x 81, 4 cm ou 50 x 60 cm quadri recto fixation murale

panneau plexiglass 8mm bord arrondi 40 x 40 cm impression polymère

panneau alu épaisseur 3 mm bord droit 80 x 100 cm impression sur vinyle polymère adhésif contre collé extérieur avec 2 poteaux en bois traité de 2 m par panneua + 8 charnière + 4 tiges

autres panneaux dans le lot 3 du marché : panneaux rigides d'information, adhésif, baches, flammes, kakémonos

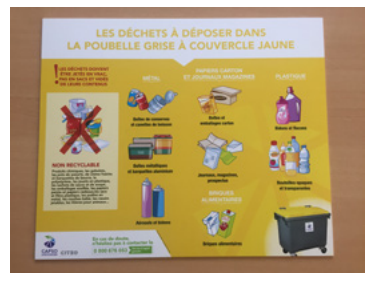

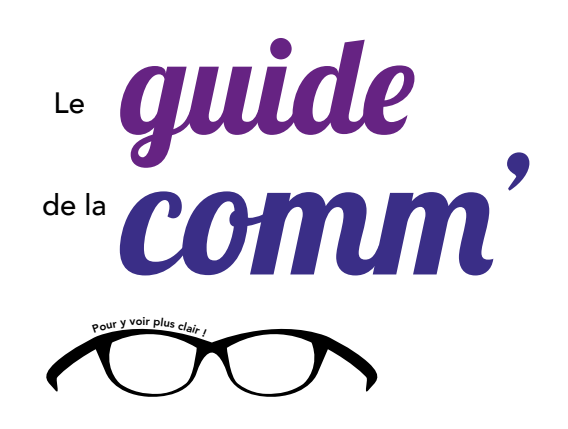